# EDISP (FILTlect) (English) Digital Signal Processing Filters & filter design

November 26, 2014

## A simple FIR filter

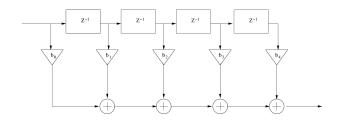

Transversal structure – implements linear convolution

$$y(n) = b_0 x(n) + b_1 x(n-1) + b_2 x(n-2) + b_3 x(n-3) + b_4 x(n-4)$$

$$Y(z) = b_0 X(z) + b_1 X(z) z^{-1} + b_2 X(z) z^{-2} + b_3 X(z) z^{-3} + b_4 X(z) z^{-4}$$

$$Y(z) = X(z) \left( b_0 + b_1 z^{-1} + b_2 z^{-2} + b_3 z^{-3} + b_4 z^{-4} \right)$$

$$H(z) = Y(z) / X(z) = b_0 + b_1 z^{-1} + b_2 z^{-2} + b_3 z^{-3} + b_4 z^{-4}$$

Impulse response

$$h(n) = b_0 \delta(n) + b_1 \delta(n-1) + b_2 \delta(n-2) + b_3 \delta(n-3) + b_4 \delta(n-4)$$

# A simple FIR filter

#### Frequency response

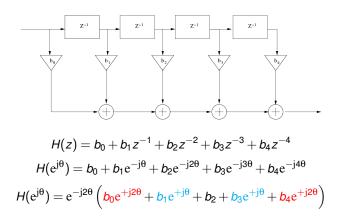

- It is easy to make (...) real-valued
- The polynomial of 4th order will have 4 roots (=zeros of the transfer function)
- Zeros at the unit circle = notches in frequency response

#### A simple IIR system (biquadratic section)

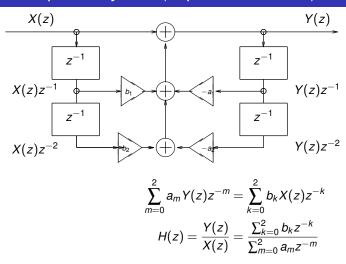

- Numerator = a polynomial of 2nd order → two zeros of transfer function
- Denominator = a polynomial of 2nd order → two poles of transfer function

4/20

#### A fourth order IIR system

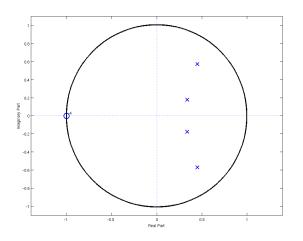

• Four poles in the vicinity of  $\theta = 0$ , one four-fold zero at  $\theta = \pi$ 

# A fourth order IIR system

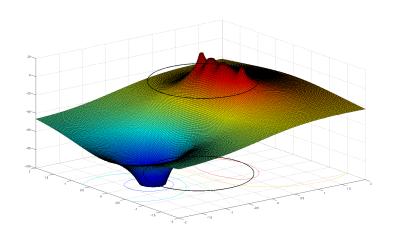

Z-plane viewed in 3D

#### A fourth order IIR system

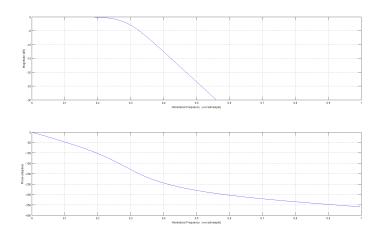

- $\bullet$  Four poles in the vicinity of  $\theta=0,$  one four-fold zero at  $\theta=\pi$
- Poles keep passband up
- Zeros form the stopband

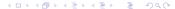

## Frequency properties of a DT system

An LTI system is described with its impulse response

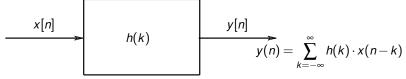

which is a description in time domain — but we are interested in its properties in the frequency domain (frequency response)

$$H(e^{j\theta}) = H(z)|_{z=e^{j\theta}} = \sum_{n=-\infty}^{\infty} h(n)e^{-jn\theta}$$

$$\begin{array}{llll} \text{Magnitude of fr. response} & \textit{A}(\theta) & = & |\textit{H}(e^{j\theta})| \\ \text{Phase of fr. response} & \phi(\theta) & = & \textit{arg}[\textit{H}(e^{j\theta})] \\ \text{Group delay} & \tau(\theta) & = & -\textit{d}\phi(\theta)/\textit{d}\theta \end{array}$$

# Filter design

Specification: stopband, passband, tolerances (ripple)

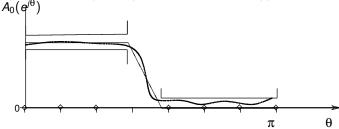

Approximation: find best rational function which fits specifications

$$\frac{b_0 + b_1 z^{-1} + \ldots + b_M z^{-M}}{1 + a_1 z^{-1} + \ldots + a_N z^{-N}}$$
 (IIR)

or

$$b_0 + b_1 z^{-1} + \ldots + b_M z^{-M}$$
 (FIR)

determine order and coefficients, check stability

Implementation: structure, noise, hardware/software . . .

## Filter stability

#### We may check stability:

- from impulse response  $\sum_{k=-\infty}^{\infty} |h(k)| < \infty$
- at first glance: FIR is always stable (see above)
- from H(z): a pole  $d_k$  produces a term

$$\frac{A_k}{1 - d_k z^{-1}}, A_k = (1 - d_k z^{-1}) \cdot X(z)|_{z = d_k}$$

in the partial fraction expansion of H(z);

$$\frac{1}{1-d_k z^{-1}}$$
 is a  $Z$  transform of  $d_k^n u(n)$ , which is a stable term in  $h(n)$  if  $|d_k| < 1$ .

- $\longrightarrow$  all poles must be inside unit circle |z|=1 (for a stable causal system) outside for an anticausal one
- by time-domain analysis by hand (recommended only as last resort)

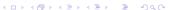

#### Filter types

```
LP lowpass – a basic type
```

**HP** highpass – how to make HP from LP? (Hint:  $h_{LP} \cdot (-1)^n$ )

**BP** bandpass – combine LP with HP

**BS** bandstop

**notch** a very narrow bandstop (e.g with a zero on the unit circle)

allpass - usually used for correcting phase response

# Filter design in practice

Plan

- FIR window method (LP example, BP/HP howto)
- FIR optimization methods (Parks-McClellan, called also Remez)
- IIR bilinear transformation
- IIR impulse/step response invariance (next lecture)
- IIR optimization methods (next lecture)

# FIR filter design – window method

- Ideal filter:  $A_0(\theta) = \begin{cases} 1 & \text{for} & |\theta| < \theta_p \\ 0 & \text{for} & \theta_p < |\theta| \le \pi \end{cases}$  and zero phase
- Impulse response:

$$h_0(n) = rac{1}{2\pi} \, \int_{-\pi}^{\pi} \, H_0\left(e^{i\theta}\,\right) \, e^{in\theta} \, d\theta \, = \, rac{\theta_p}{\pi} \, rac{\sin n\theta_p}{n\,\theta_p}$$

is non-causal and infinite!

- Make it finite:  $h_P[n] = h_0[n]g[n](g[n] = 0 \text{ for } |n| > P)$
- Shift it to be causal delay by P samples:  $h[n] = h_P[n-P]$
- finally we obtain

$$H(z) = \sum_{n=0}^{2P} h(n) z^{-n} = z^{-P} H_P(z)$$

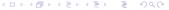

## FIR LP filter by window method

LP filter - pass from  $-\theta_p$  to  $+\theta_p$ 

$$h_0(n) = rac{1}{2\pi} \int_{-\theta_p}^{\theta_p} e^{jn\theta} d\theta = rac{\theta_p}{\pi} rac{\sin n\theta_p}{n\theta_p}$$

Cut at order 120. Shift to be causal.

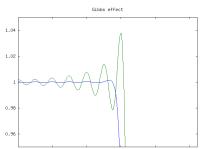

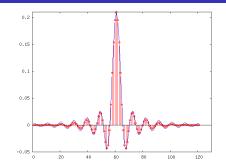

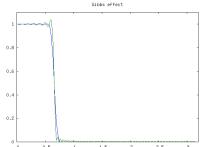

## FIR - optimization methods

Window method - simple, easy, all under strict control. But is it "best" filter for given order?

yes a rectangular window gives best approximation in the MS sense

no we know about problems (Gibbs effect) at the discontinuities so we try to cheat with Windows

So, Parks & Mc Clellan (1972) used Chebyshev (minimax) approximation on discrete set of points in  $\theta$ . They applied E. Ya. Remez (1934) algorithm.

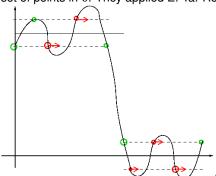

Approx 12 iterations needed.

#### IIR - bilinear transformation

We use analog filter prototype:

- good theory
- prototype polynomials known properties
- tables, methods, algorithms → well known and fast

"Copy" a CT prototype H(s) to DT domain H(z):

- $\longrightarrow$  substitute  $s = \frac{2}{T_d} \frac{1-z^{-1}}{1+z^{-1}}$  (trapezoidal inetgration of H(s) with step  $T_d$ )
- roll the  $j\omega$  line to  $e^{j\omega}$  circle
- A point  $\theta$  is mapped from  $\omega = \frac{2}{T_d} tan(\theta/2)$
- $\bullet \longrightarrow$  we need to pre-warp our frequency characteristics from  $\theta$  to  $\omega$
- Stability → left half-plane transformed into inside of unit circle (OK!)

# Bilinear transformation: z-plane and s-plane

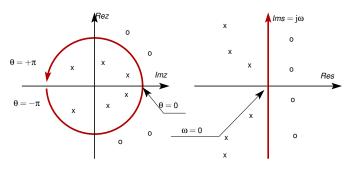

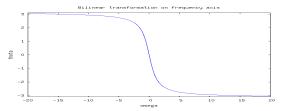

# IIR - bilinear transformation - analog prototypes

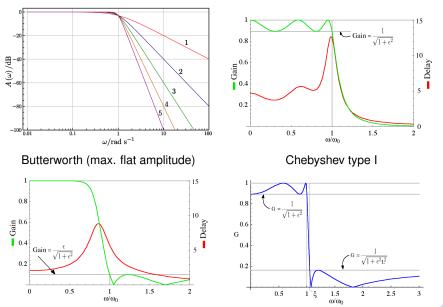

#### IIR and FIR in Matlab

Utilities

```
    Filtering: y=filter (B, A, x);
    B - numerator coefficients
    A - denominator coefficients (if FIR → A = [1])
    x - input samples vector
    Filter frequency response: [h, w]=freqz (B, A);
    w frequency values (0 to π),
    abs (h) Magnitude of response
    angle (h) Phase of response (-π to π)
    Filter group delay: [gd, w]=grpdelay (B, A);
```

#### IIR and FIR in Matlab

Filter design

```
• Filter design specification: frequency from 0.0 (\longrightarrow zero) to 1.0 (\longrightarrow f_s/2)
```

- Window method (FIR): B = FIR2(N,F,A[, window]);
  - N order
  - F frequency points
- A amplitude characteristics at points specified by F

window e.g. Bartlett(N+1) or chebwin(N+1, R)

• IIR bilinear method (Butterworth as example):

- Wp, Ws passband freq, stopband freq,
  - Rp, Rs ripple in passband, ripple in stopband
  - N, wn order and 3dB point warped and adjusted

$$[B,A] = butter(N, wn);$$

does the polynomial design and bilinear transform.